Министерство образования и науки Российской Федерации Федеральное государственное бюджетное образовательное учреждение высшего образования «Кубанский государственный университет» (ФГБОУ ВО «КубГУ»)

Физико-технический факультет

TBEPXHAIO: Прорентурда учебной работе, качеству образования - первый **FIDODEKTOP** Иванов А.Г.  $2017r.$ 

# РАБОЧАЯ ПРОГРАММА ДИСЦИПЛИНЫ

# Б1.В.ДВ.7.2 СОВРЕМЕННЫЕ ТЕХНОЛОГИИ ОБЪЕКТНО-ОРИЕНТИРОВАННОГО ПРОГРАММИРОВАНИЯ

Направление подготовки 09.03.02 «Информационные системы и технологии»

Направленность (профиль) «Информационные системы и технологии»

Программа подготовки академический бакалавриат

Форма обучения очная

Квалификация (степень) выпускника бакалавр

Краснодар 2017

Рабочая программа дисциплины Б1.В.ДВ.7.2 Современные технологии объектно-ориентированного программирования составлена в соответствии с федеральным государственным образовательным стандартом высшего  $(\Phi \Gamma \text{OC})$ образования BO) no направлению ПОДГОТОВКИ 09.03.02 «Информационные системы и технологии».

Программу составил(и): Ю. Г. Никитин, доцент кафедры теоретической физики и компьютерных технологий, к. ф.-м. наук, доцент

Рабочая программа дисциплины Б1.В.ДВ.7.2 Современные технологии объектно-ориентированного программирования утверждена на заседании кафедры теоретической физики информационных технологий протокол № 12 «03» мая 2017 г.

Заведующий кафедрой (разработчика)

Исаев В.А.

Рабочая программа обсуждена на заседании кафедры теоретической физики информационных технологий протокол № 12 «03» мая 2017г.

Заведующий кафедрой (выпускающей)

Исаев В.А.

Утверждена на заседании учебно-методической комиссии физикотехнического факультета протокол № 6 «05» мая 2017г. Председатель УМК факультета Богатов Н.М. полпись

Рецензенты:

Н.М. Богатов, зав. кафедрой физики и информационных систем КубГУ, д. ф.-м. н.

Л.Р. Григорьян, ген. директор ООО НПФм «Мезон», к. ф.-м. н.

lom подпись

#### подпись

## 1 Цели и задачи изучения дисциплины (модуля).

1.1 Цель освоения дисциплины - изучение основных понятий объектноориентированного программирования (ООП), алгоритмизации и создания классов; объектно-ориентированного подхода; ООП среды программирования, изучение  $C++$ инструментов языка ЛЛЯ реализации объектно-ориентированного программирования.

#### 1.2 Задачи дисциплины.

- теоретические основы объектно-ориентированного анализа, проектирования и программирования;

- основные инструментальные программные средства и современные технологии программирования;

- основные типы и структуры данных, методах их обработки и способах реализации в инструментальных средах;

- основные алгоритмы решения основных классов задач.

#### 1.3 Место дисциплины (модуля) в структуре образовательной программы.

Дисциплина «Современные технологии объектно-ориентированного программирования» входит в цикл дисциплин по выбору (индекс Б1.В.ДВ.07.02).

Для изучения дисциплины необходимо знание обязательного минимума содержания среднего образования, знания, полученные при изучении дисциплин «Информационные технологии», «Теория информационных процессов и систем» и «Компьютерная геометрия и графика».

# 1.4 Перечень планируемых результатов обучения по дисциплине (модулю), соотнесенных с планируемыми результатами освоения образовательной программы.

Изучение данной учебной дисциплины направлено на формирование у обучающихся общепрофессиональных, профессиональных компетенций (ПК)

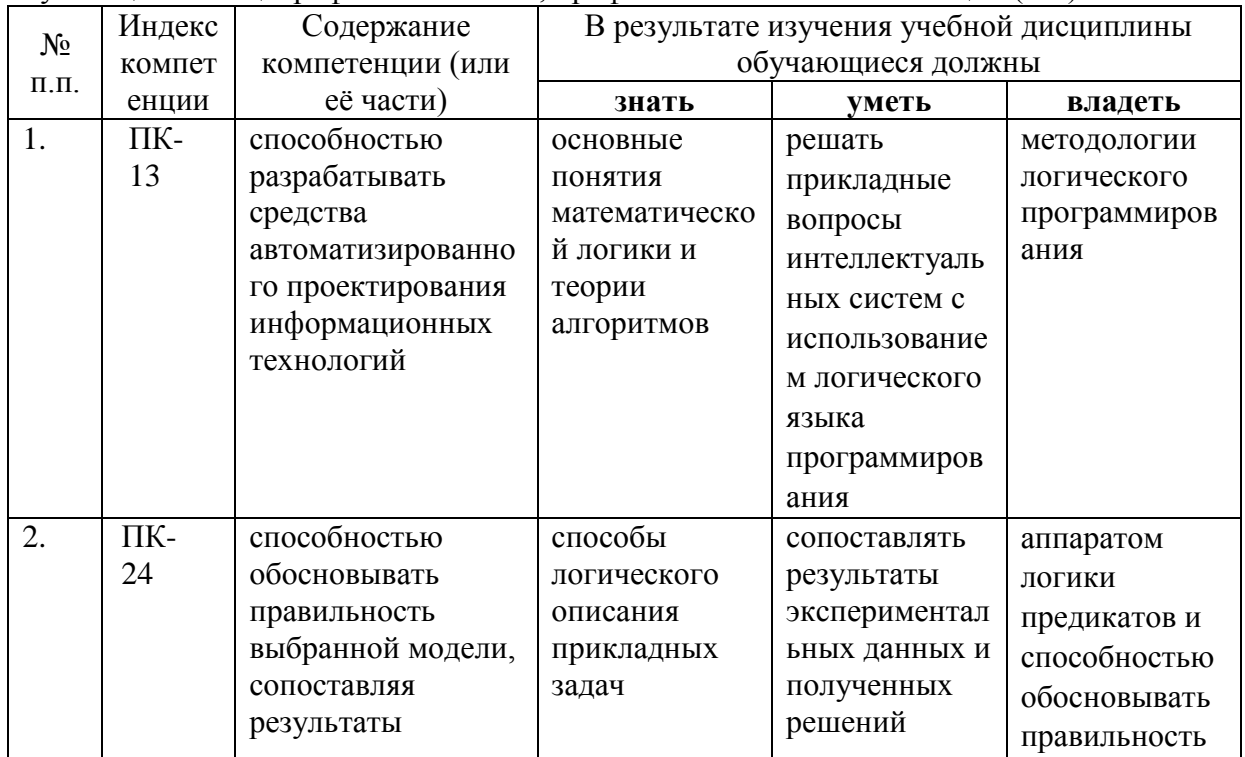

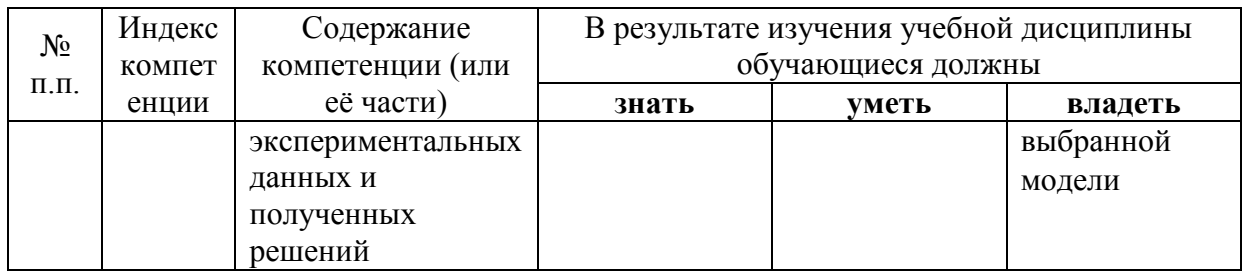

# 2. Структура и содержание дисциплины.

# 2.1 Распределение трудоёмкости дисциплины по видам работ.

Общая трудоёмкость дисциплины составляет 2 зач.ед. (72 часов), их распределение по видам работ представлено в таблице.

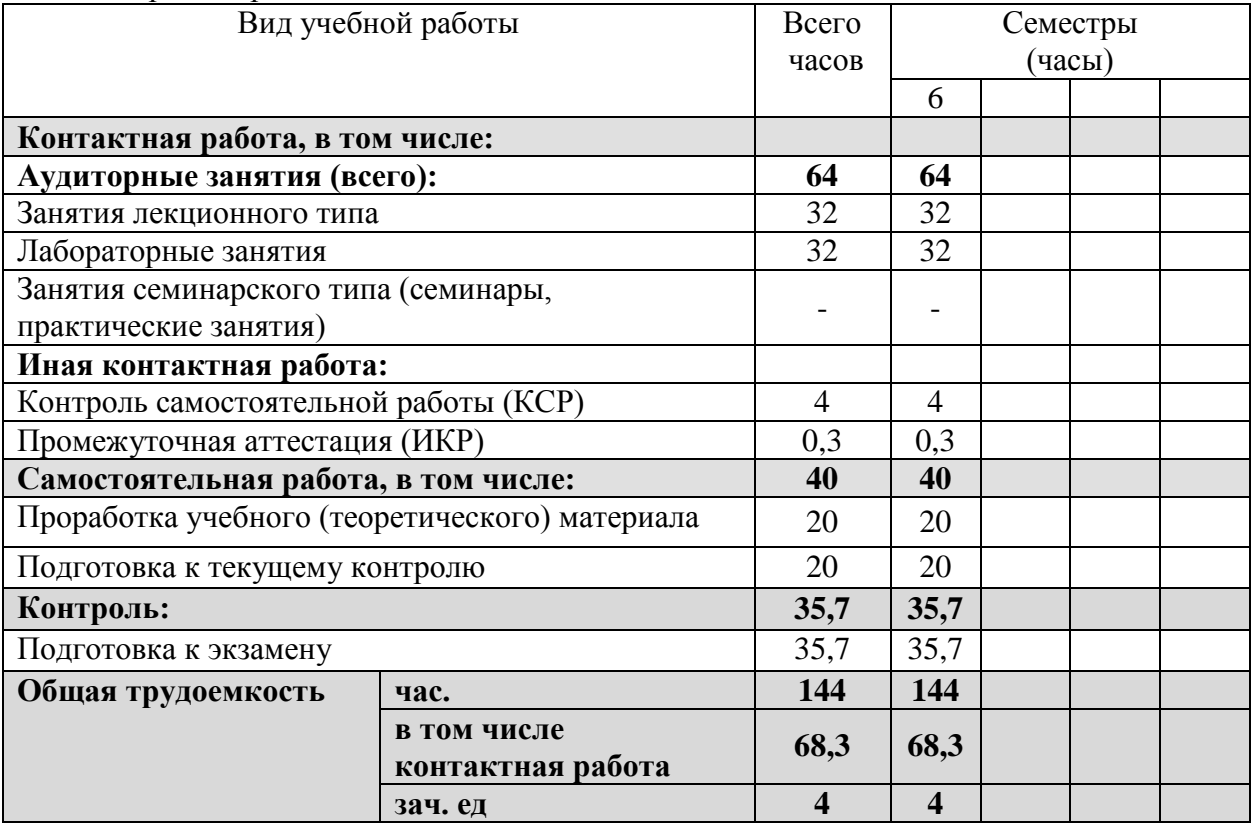

## 2.2 Структура дисциплины:

Распределение видов учебной работы и их трудоемкости по разделам дисциплины. Разделы дисциплины, изучаемые в 7 семестре

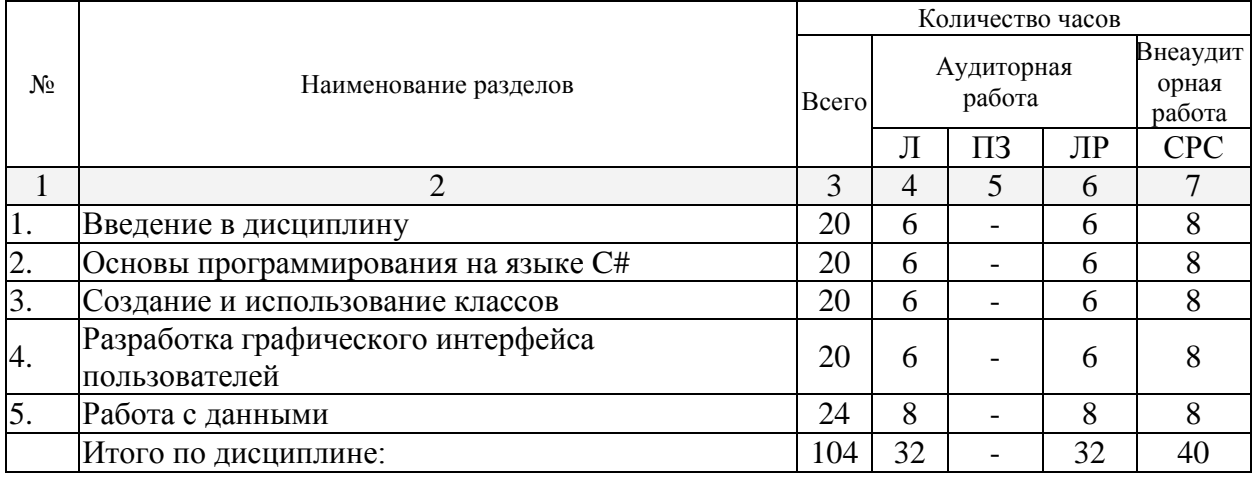

Примечание: Л - лекции, ПЗ - практические занятия / семинары, ЛР - лабораторные занятия, СРС - самостоятельная работа студента

<u> 1989 - Johann Barbara, martin a</u>

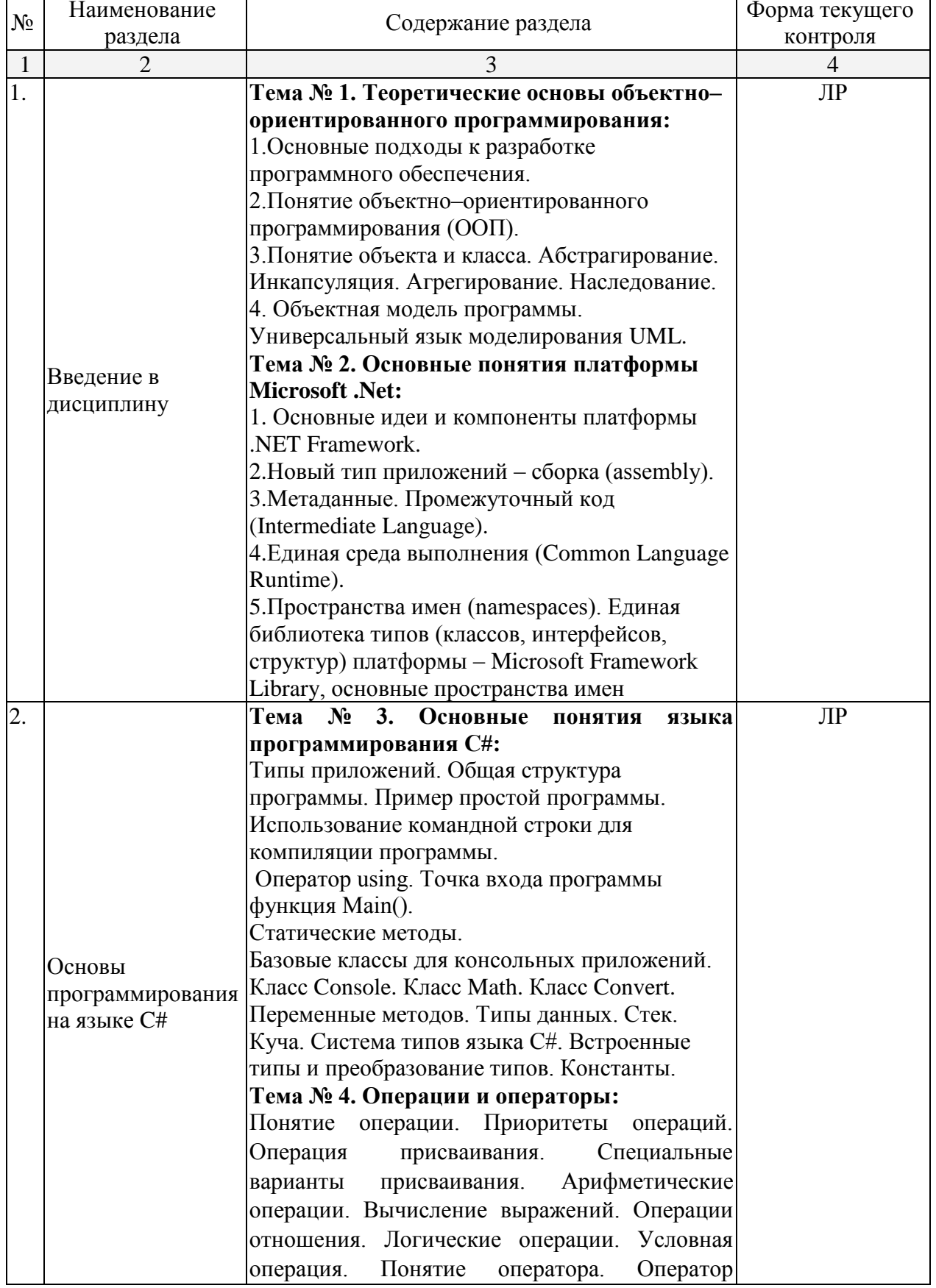

# 2.3 Содержание разделов дисциплины:

# 2.3.1 Занятия лекционного типа.

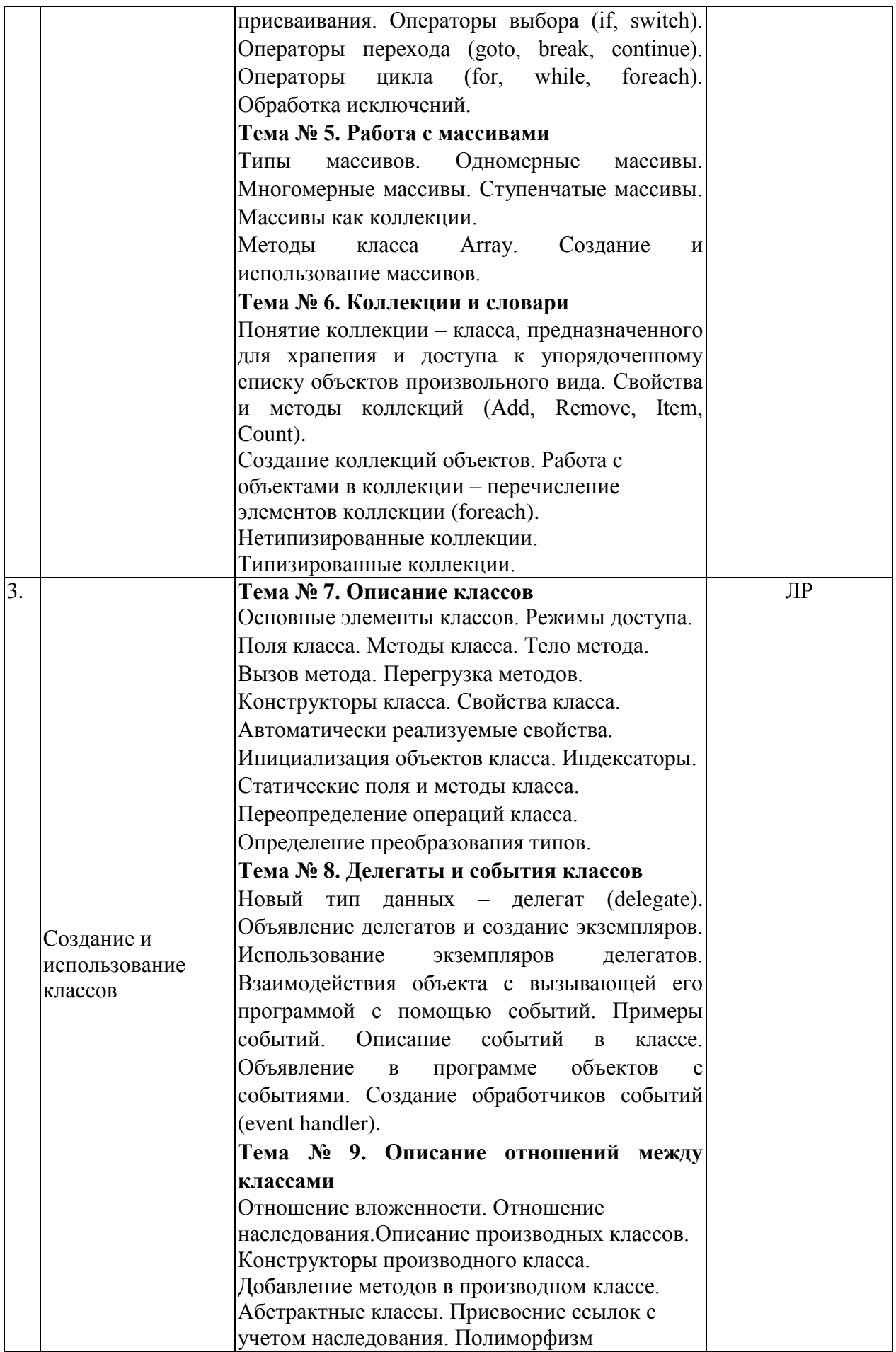

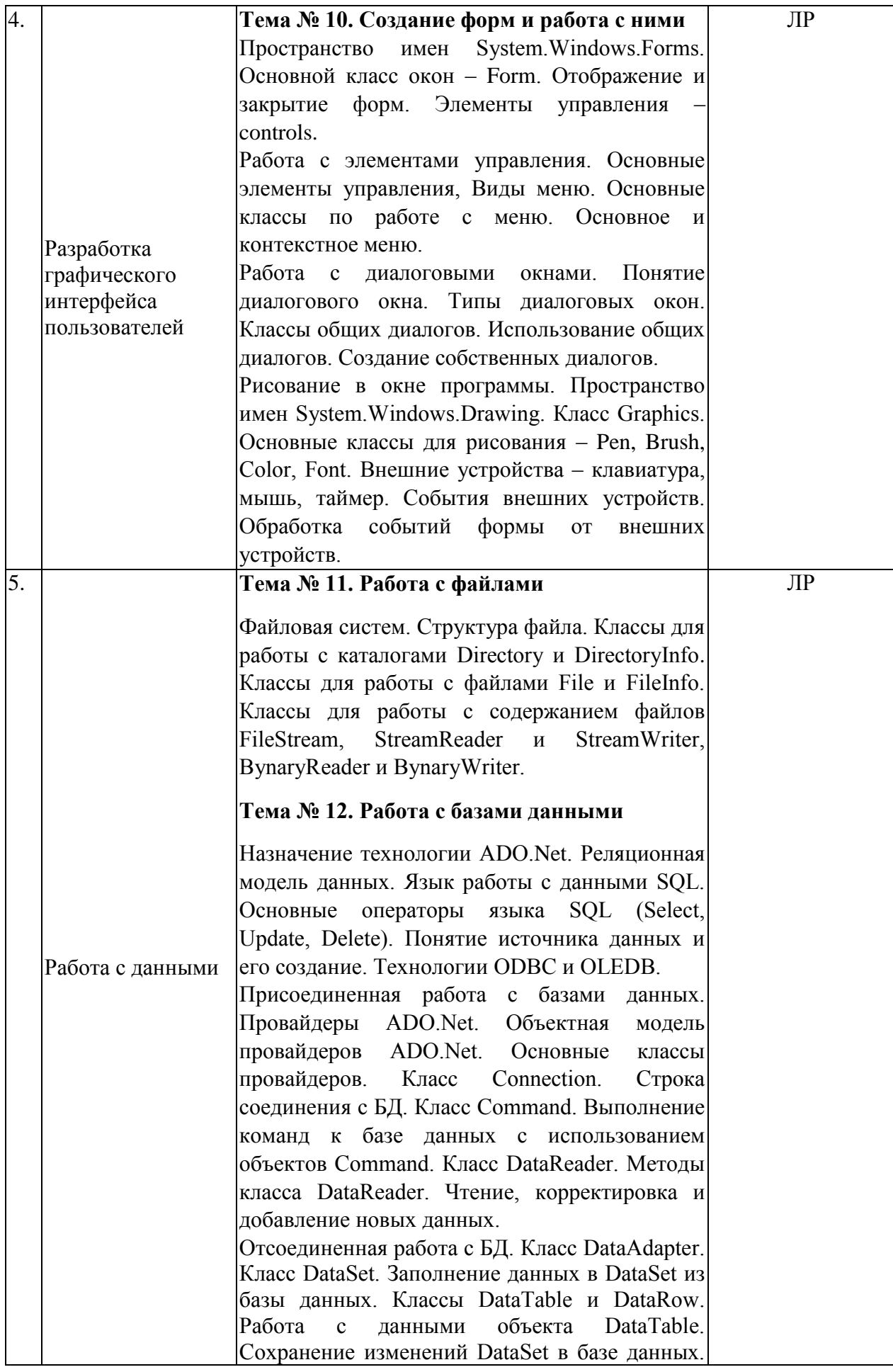

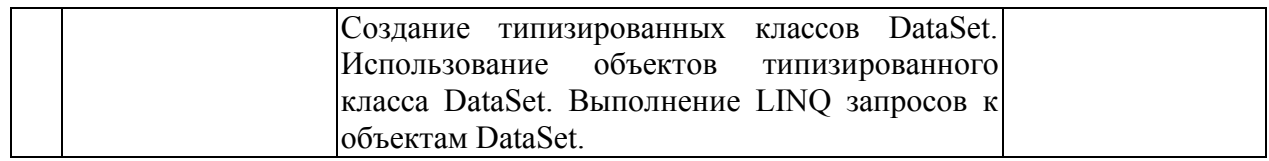

## **2.3.2 Занятия семинарского типа.**

Семинарские занятия не предусмотрены

#### **2.3.3 Лабораторные занятия.**

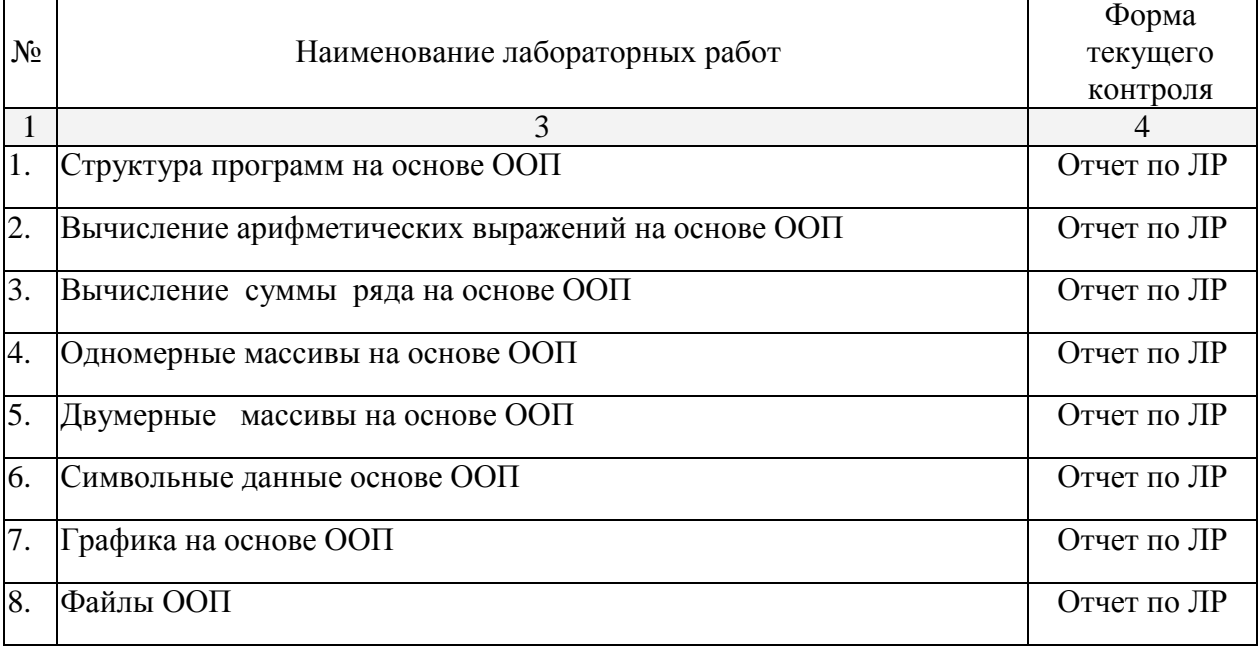

## **2.3.4 Примерная тематика курсовых работ (проектов)**

Курсовые работы не предусмотрены

## **2.4 Перечень учебно–методического обеспечения для самостоятельной работы обучающихся по дисциплине (модулю)**

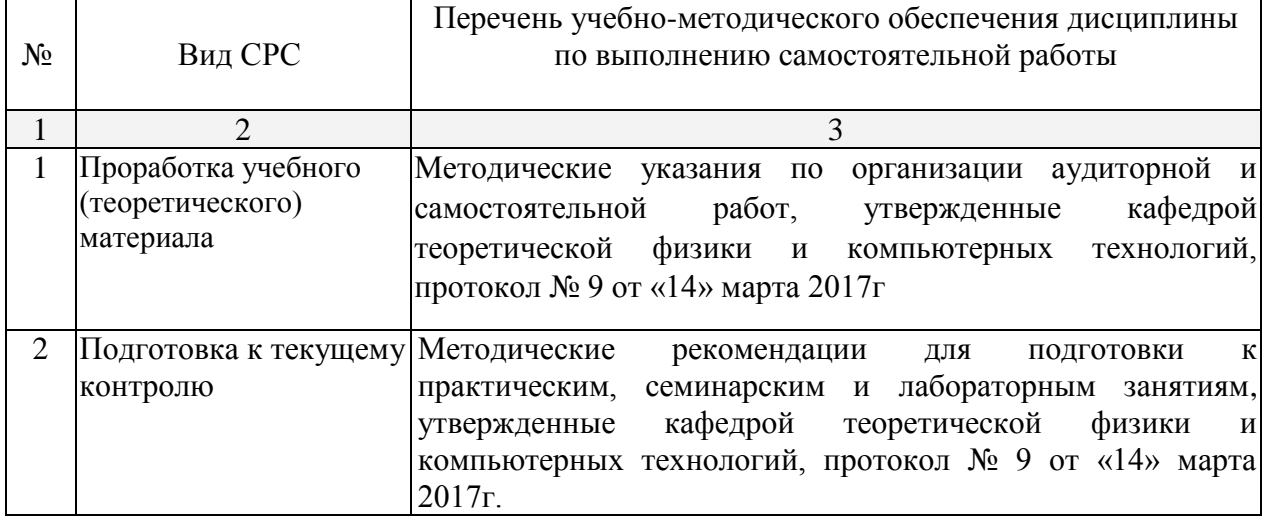

Учебно–методические материалы для самостоятельной работы обучающихся из числа инвалидов и лиц с ограниченными возможностями здоровья (ОВЗ) предоставляются в формах, адаптированных к ограничениям их здор вья и восприятия информации:

Для лиц с нарушениями зрения:

– в печатной форме увеличенным шрифтом,

– в форме электронного документа.

Для лиц с нарушениями слуха:

– в печатной форме,

– в форме электронного документа.

Для лиц с нарушениями опорно–двигательного аппарата:

– в печатной форме,

– в форме электронного документа.

Данный перечень может быть конкретизирован в зависимости от контингента обучающихся.

#### **3. Образовательные технологии.**

При изучении дисциплины проводятся следующие виды учебных занятий и работ: лекции, лабораторных работ, самостоятельная работа студентов (изучение теоретического материала, подготовка к практическими занятиям, подготовка к лабораторным занятиям).

Для проведения части лекционных занятий используются мультимедийные средства воспроизведения активного содержимого (занятия в интерактивной форме), позволяющего студенту воспринимать особенности изучаемой дисциплины, играющие решающую роль в понимании и восприятии, а так же в формировании профессиональных компетенций. По ряду тем дисциплины лекций проходит в классическом стиле. Студенту в режиме самостоятельной работы рекомендуется изучение дополнительных видеолекций выдаваемых преподавателем.

При проведении лабораторных работ студенты частично готовятся и выполняют часть лабораторных работ дома, так как к каждой работе прилагаются электронные версии рассматриваемых в качестве примеров программ, которые могут быть использованы как шаблоны для выполнения заданий, позволяют значительно сэкономить время. Все работы снабжены необходимыми для адекватного восприятия иллюстрациями и заданиями для самостоятельного выполнения. Однако не имея аппаратных средств отладки составленных дома программ, студентам требуется проводить экспериментальные и исследовательские задачи в классе специальных дисциплин (как правило отладка программно-аппаратного комплекса - является для студента самой сложной частью лабораторной работы). При проведении лабораторных работ студенты приступают к выполнению задания, взаимодействуя между собой. Преподаватель контролирует ход выполнения работы каждого студента. Уточняя ход работы, и если студенты что-то выполняют не правильно, преподаватель помогает им преодолеть сложные моменты, проверяет достоверность полученных экспериментальных результатов. После выполнения контрольных заданий приведенных в конце описания каждой лабораторной работы студенты отвечают на теоретические контрольные и дополнительные вопросы таким образом защищая лабораторную работу.

Таким образом, основными образовательными технологиями, используемыми в учебном процессе являются: интерактивная лекция с мультимедийной системой и активным вовлечением студентов в учебный процесс; лабораторные занятия – работа студентов в режимах взаимодействия «преподаватель – студент», «студент – преподаватель», «студент – студент». в предметно-ориентированной технологии обучения выбрана – «технология постановки цели»; в личностно-ориентированной технологии обучения выбрана – «технология обучения как учебного исследования» совместно с привлечением «коллективной мыслительной деятельностью»; сама педагогическая технология фактически запрограммирована учебно-воспитательным процессом в виде строгой последовательности действий с прозрачным мониторингом по выполненным практическим заданиям.

Для лиц с ограниченными возможностями здоровья предусмотрена организация консультаций с использованием электронной почты.

## **4. Оценочные средства для текущего контроля успеваемости и промежуточной аттестации.**

#### **4.1 Фонд оценочных средств для проведения текущего контроля.**

**Аттестация текущей успеваемости**, осуществляется на основе выполнения студентом лабораторных работ из расчёта равномерного количественного выполнения лабораторных работ в течение семестра.

## **4.2 Фонд оценочных средств для проведения промежуточной аттестации.**

#### **Вопросы на экзамен**

- 1. Для чего предназначена система компоновки данных.
- 2. Для чего предназначены настройки компоновки данных.
- 3. В чем отличие между реальными и виртуальными таблицами.
- 4. Что является источником данных запроса.
- 5. Что такое псевдонимы в языке запросов.
- 6. Что такое параметры запроса.
- 7. Что такое параметры виртуальной таблицы.
- 8. Что такое левое соединение.
- 9. Как использовать конструктор запроса.
- 10. Как выбрать данные в некотором периоде для отчета.
- 11. Как упорядочить данные в отчете.
- 12. Как использовать в отчете данные нескольких таблиц.
- 13. Как использовать группировки в структуре отчета.
- 14. Как получить последние значения регистра сведений.
- 15. Как вывести в отчет иерархические данные.
- 16. Как управлять выводом итогов по группировкам и общих итогов.
- 17. Как создать отчет с диаграммой.
- 18. Как использовать параметры в системе компоновки данных.
- 19. Что такое ресурсы в системе компоновки данных.
- 20. Что такое вычисляемые поля в системе компоновки данных.
- 21. Как создать пользовательские настройки отчета
- 22. В чем отличие быстрых настроек от остальных пользовательских.
- 23. Как определить состав пользовательских настроек отчета.
- 24. Как вывести данные в виде таблицы.
- 25. Как сделать отчет универсальным.
- 26. Почему для доступа к массивам данных информационной базы предпочтительнее использовать запросы.
- 27. Чем отличается оперативное проведение документов от неоперативного.
- 28. Почему при неоперативном проведении документов не нужно контролировать остатки.
- 29. Что такое временные таблицы и зачем их использовать.
- 30. Что такое менеджер запросов.
- 31. Как программно блокировать данные.

Оценка знаний на экзамене производится по следующим критериям:

- оценка «отлично» выставляется, если студент глубоко и прочно усвоил программный материал курса, исчерпывающе, последовательно, четко и логически стройно его излагает, умеет тесно увязывать теорию с практикой, свободно справляется с задачами и вопросами, причем не затрудняется с ответами при видоизменении заданий, правильно обосновывает принятые решения, владеет разносторонними навыками и приемами выполнения практических задач;

- оценка «хорошо» выставляется студенту, если он твердо знает материал курса, грамотно и по существу излагает его, не допуская существенных неточностей в ответе на вопрос, правильно применяет теоретические положения при решении практических вопросов и задач, владеет необходимыми навыками и приемами их выполнения;

- оценка «удовлетворительно» выставляется студенту, если он имеет знания только основного материала, но не усвоил его деталей, допускает неточности, недостаточно правильные формулировки, нарушения логической последовательности в изложении программного материала, испытывает затруднения при выполнении практических задач;

оценка «неудовлетворительно» выставляется студенту, который не знает значительной части программного материала, допускает существенные ошибки, неуверенно, с большими затруднениями решает практические задачи или не справляется с ними самостоятельно.

Оценочные средства для инвалидов и лиц с ограниченными возможностями здоровья выбираются с учетом их индивидуальных психофизических особенностей.

– при необходимости инвалидам и лицам с ограниченными возможностями здоровья предоставляется дополнительное время для подготовки ответа на экзамене;

– при проведении процедуры оценивания результатов обучения инвалидов и лиц с ограниченными возможностями здоровья предусматривается использование технических средств, необходимых им в связи с их индивидуальными особенностями;

– при необходимости для обучающихся с ограниченными возможностями здоровья и инвалидов процедура оценивания результатов обучения по дисциплине может проводиться в несколько этапов.

Процедура оценивания результатов обучения инвалидов и лиц с ограниченными возможностями здоровья по дисциплине (модулю) предусматривает предоставление информации в формах, адаптированных к ограничениям их здоровья и восприятия информации: Для лиц с нарушениями зрения:

в печатной форме увеличенным шрифтом,

в форме электронного

документа. Для лиц с

нарушениями слуха:

в печатной форме,

в форме электронного документа.

Для лиц с нарушениями опорно-двигательного аппарата:

в печатной форме,

в форме электронного документа.

#### **5. Перечень основной и дополнительной учебной литературы, необходимой для освоения дисциплины (модуля).**

1. Сорокин, А.А. Объектно-ориентированное программирование : учебное пособие (курс лекций) / А.А. Сорокин ; Министерство образования и науки Российской Федерации, Федеральное государственное автономное образовательное учреждение высшего профессионального образования «Северо-Кавказский федеральный университет». - Ставрополь : СКФУ, 2014. - 174 с. : ил. ; То же [Электронный ресурс]. - URL: [http://biblioclub.ru/index.php?page=book&id=457696.](http://biblioclub.ru/index.php?page=book&id=457696)

2. Романенко, В.В. Объектно-ориентированное программирование : учебное пособие / В.В. Романенко ; Министерство образования и науки Российской Федерации, Томский Государственный Университет Систем Управления и Радиоэлектроники (ТУСУР). - Томск : Томский государственный университет систем управления и радиоэлектроники, 2014. - 475 с. : ил. - Библиогр.: с. 442. ; То же [Электронный ресурс]. - URL:<http://biblioclub.ru/index.php?page=book&id=480517>

Для освоения дисциплины инвалидами и лицами с ограниченными возможностями здоровья имеются издания в электронном виде в электронно–библиотечных системах «Лань» и «Юрайт».

#### **5.2 Дополнительная литература:**

1. Задачи по программированию [Электронный ресурс] : учеб. пособие / С.М. Окулов [и др.]. – Электрон. дан. – Москва : Издательство "Лаборатория знаний", 2017. – 826 с. – Режим доступа: [https://e.lanbook.com/book/94162.](https://e.lanbook.com/book/94162)

2. Воскобойников, Ю.Е. Основы вычислений и программирования в пакете MathCAD PRIME [Электронный ресурс] : учеб. пособие / Ю.Е. Воскобойников, А.Ф. Задорожный. – Электрон. дан. – Санкт–Петербург : Лань, 2016. – 224 с. – Режим доступа: [https://e.lanbook.com/book/72977.](https://e.lanbook.com/book/72977)

3. Грацианова, Т.Ю. Программирование в примерах и задачах [Электронный ресурс] : учеб. пособие – Электрон. дан. – Москва : Издательство "Лаборатория знаний", 2016. – 373 с. – Режим доступа: https://e.lanbook.com/book/90242.

4. Колбин, В.В. Вероятностное программирование [Электронный ресурс] : учеб. пособие – Электрон. дан. – Санкт–Петербург : Лань, 2016. – 400 с. – Режим доступа: [https://e.lanbook.com/book/71786.](https://e.lanbook.com/book/71786)

5. Богачёв, К.Ю. Основы параллельного программирования [Электронный ресурс] : учеб. пособие – Электрон. дан. – Москва : Издательство "Лаборатория знаний", 2015. – 345 с. – Режим доступа: [https://e.lanbook.com/book/70745.](https://e.lanbook.com/book/70745)

7. Давыдова, Н.А. Программирование [Электронный ресурс] : учеб. пособие / Н.А. Давыдова, Е.В. Боровская. – Электрон. дан. – Москва : Издательство "Лаборатория знаний", 2015. – 241 с. – Режим доступа:<https://e.lanbook.com/book/66124>

8. Юрьева, А.А. Математическое программирование [Электронный ресурс] : учеб. пособие – Электрон. дан. – Санкт–Петербург : Лань, 2014. – 432 с. – Режим доступа: [https://e.lanbook.com/book/68470.](https://e.lanbook.com/book/68470)

## **5.3. Периодические издания:**

1. Автоматика и вычислительная техника.Реферативный журнал.ВИНИТИ

2. Вестник Киевского университета.Серия: Моделирование и оптимизация сложных систем.

3. Вестник МГУ.Серия: Вычислительная математика и кибернетика

#### **6. Перечень ресурсов информационно–телекоммуникационной сети «Интернет», необходимых для освоения дисциплины (модуля).**

1. Сибирский федеральный университет. Компьютерное моделирование. - URL: http://files.lib.sfu-kras.ru/ebibl/umkd/4/u\_lectures.pdf

2. В.М. Малютин, Е.А. Склярова Компьютерное моделирование физических явлений - URL: [http://window.edu.ru/catalog/pdf2txt/701/75701/56675.](http://window.edu.ru/catalog/pdf2txt/701/75701/56675)

## **7. Методические указания для обучающихся по освоению дисциплины (модуля).**

Лекция является одной из форм изучения теоретического материала по дисциплине. В ходе лекционного курса проводится изложение современных научных подходов и теорий. В тетради для конспектирования лекций необходимо иметь поля, где по ходу конспектирования делаются необходимые пометки. Записи должны быть избирательными, полностью следует записывать только определения. В конспекте применяют сокращение слов, что ускоряет запись. Вопросы, возникающие в ходе лекции, рекомендуется записывать на полях и после окончания лекции обратиться за разъяснением к преподавателю. Необходимо активно работать с конспектом лекции: после окончания лекции рекомендуется перечитать свои записи, внести поправки и дополнения.

Одним из основных видов деятельности студента является самостоятельная работа, которая включает в себя изучение лекционного материала, учебников и учебных пособий, подготовки к выполнению лабораторных работ.

Самостоятельную работу над дисциплиной следует начинать с изучения программы, которая содержит основные требования к знаниям, умениям и навыкам обучаемых. Обязательно следует вспомнить рекомендации преподавателя, данные в ходе установочных занятий. Затем следует приступать к изучению отдельных разделов и тем в порядке, предусмотренном программой.

Получив представление об основном содержании раздела, темы, необходимо изучить материал по теме, изложенный в учебнике. Целесообразно составить краткий конспект или схему, отображающую смысл и связи основных понятий данного раздела и включенных в него тем. Обязательно следует записывать возникшие вопросы, на которые не удалось ответить самостоятельно.

В освоении дисциплины инвалидами и лицами с ограниченными возможностями здоровья большое значение имеет индивидуальная учебная работа (консультации) – дополнительное разъяснение учебного материала.

Индивидуальные консультации по предмету являются важным фактором, способствующим индивидуализации обучения и установлению воспитательного контакта между преподавателем и обучающимся инвалидом или лицом с ограниченными возможностями здоровья.

## **8. Перечень информационных технологий, используемых при осуществлении образовательного процесса по дисциплине (модулю).**

#### **8.1 Перечень информационных технологий.**

– Проверка домашних заданий и консультирование посредством электронной почты.

– Использование электронных презентаций при проведении лекционных и практических занятий.

#### **8.2 Перечень необходимого программного обеспечения.**

– Программы для демонстрации аудио- и видеоматериалов (проигрыватель «Windows Media Player»).

– Программы для демонстрации и создания презентаций («Microsoft Power

Point»). – Программы для работы с текстом (Microsoft Office (Excel, Word, Access), ABBYY

Finereader, AdobeReader).

– Программы-переводчики и электронные словари (ABBYY

Lingvo). – Программы-антивирусы (ESET NOD Antivirus).

– Лицензионное программное обеспечение (Microsoft

Windows). – Программы для доступа в Интернет (Internet Explorer).

#### **8.3 Перечень информационных справочных систем:**

1. Электронная библиотечная система eLIBRARY.RU (http://www.elibrary.ru)

2. Электронно-библиотечная система «Консультант студента» (www.studmedlib.ru)

## **9.Материально-техническаябаза,необходимаядляосуществления образовательного процесса по дисциплине (модулю)**

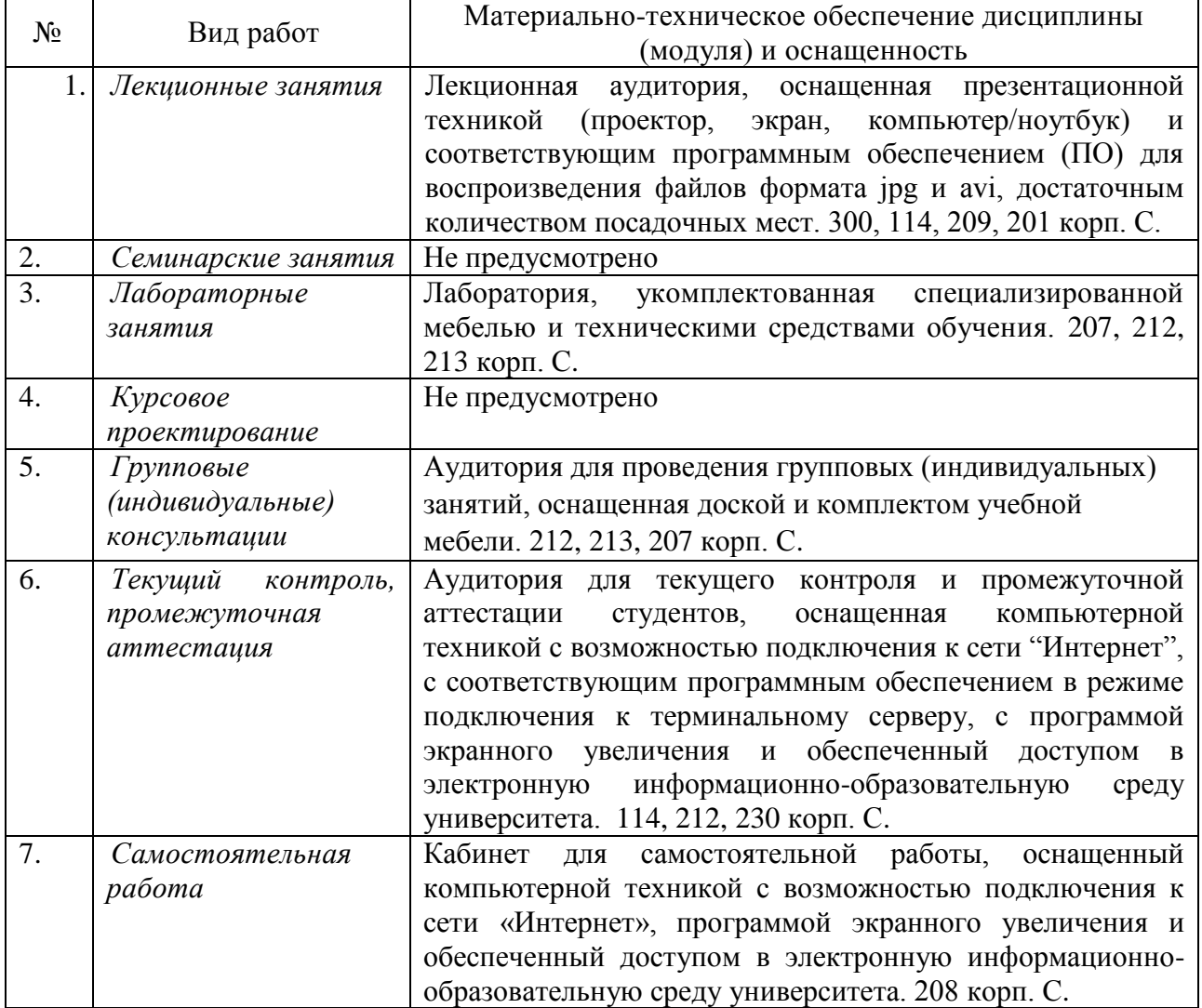